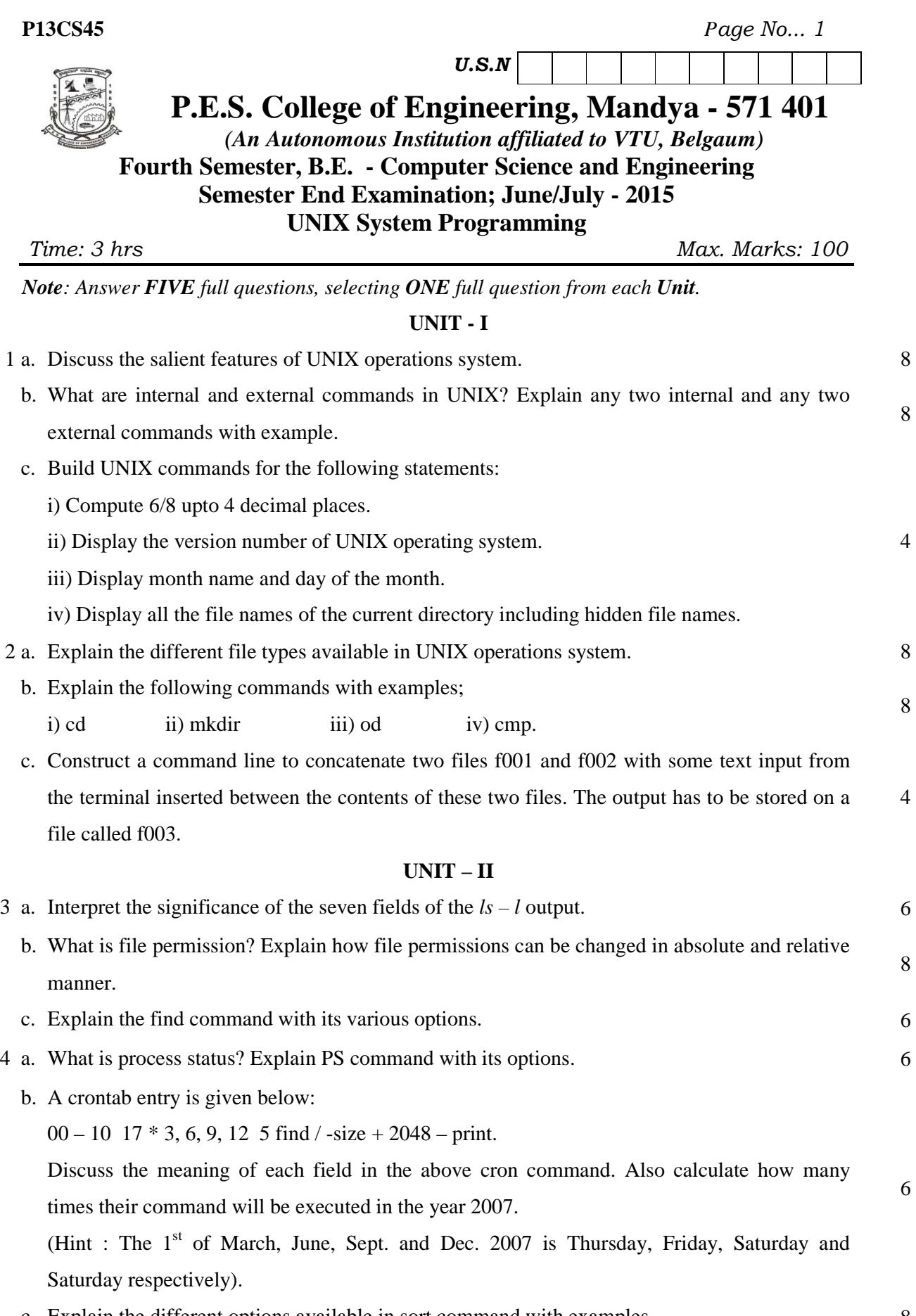

c. Explain the different options available in sort command with examples. 8

## **UNIT - III**

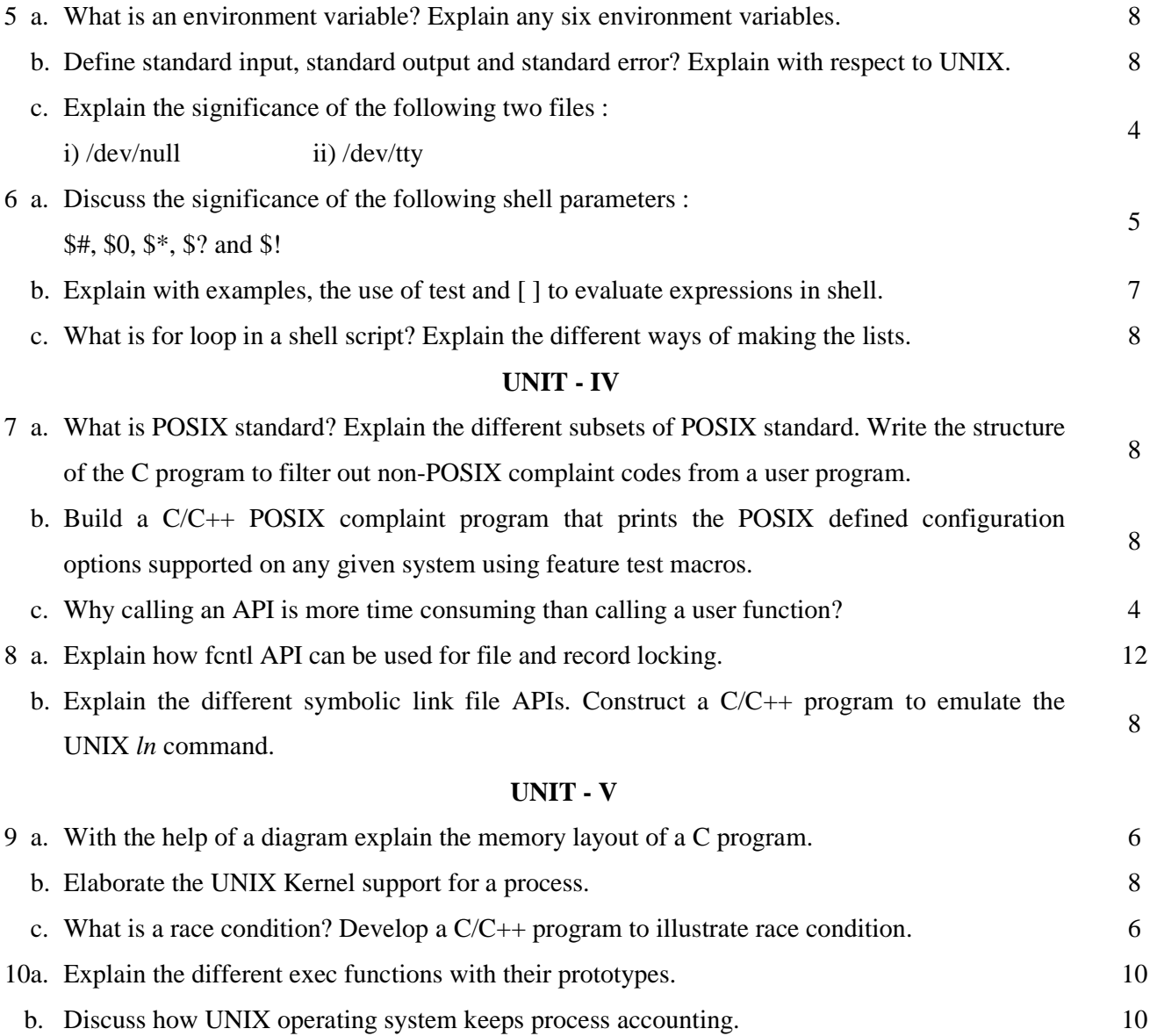

\* \* \* \* \*